# **Was ist neu**

Veröffentlicht: 2023-11-13

Während [Versionshinweise](https://customers.extrahop.com/downloads/release-notes/) & bieten einen umfassenden Überblick über unsere Release-Updates. Hier finden Sie eine Vorschau auf unsere aufregendsten Funktionen in ExtraHop 9.4.

## **Erkennung und Triage**

Das ExtraHop-System empfiehlt jetzt Erkennungen für die Triage auf der Grundlage einer Kontextanalyse verschiedener Faktoren in Ihrer Umgebung. Empfehlungen sind hervorgehoben in [Triage](https://docs.extrahop.com/de/9.4/eh-system-user-guide/#triage) E auf der Erkennungsseite und auf der [Überblick über die Sicherheit](https://docs.extrahop.com/de/9.4/security-overview) E Seite.

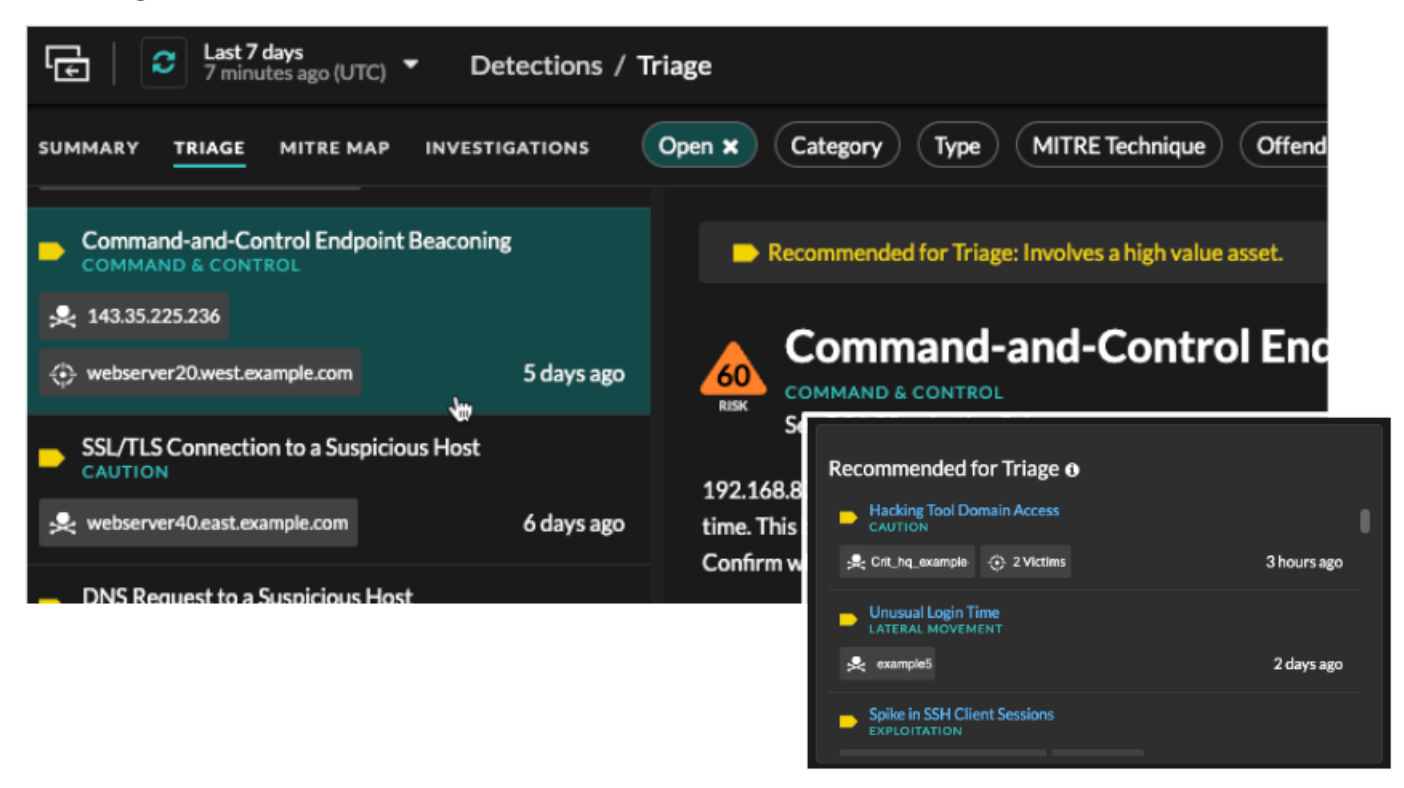

## **Zusammenfassung der Erkennung**

In der Übersichtsansicht auf der Seite Erkennungen werden Informationen zusammengefasst [nach](https://docs.extrahop.com/de/9.4/eh-system-user-guide/#gruppierung-von-erkennungen-in-der-�bersichtsansicht) [Erkennungstyp oder Quelle](https://docs.extrahop.com/de/9.4/eh-system-user-guide/#gruppierung-von-erkennungen-in-der-�bersichtsansicht)  $\mathbb Z$  und ermöglicht es Ihnen [stimmen](https://docs.extrahop.com/de/9.4/eh-system-user-guide/#erkennungen-mit-optimierungsregeln-ausblenden)  $\mathbb Z$  und [Spur](https://docs.extrahop.com/de/9.4/eh-system-user-guide/#verfolgen-sie-eine-gruppe-von-erkennungen-anhand-einer-erkennungs�bersicht)  $\mathbb Z$  mehrere Erkennungen gleichzeitig.

## \***e** ExtraHop

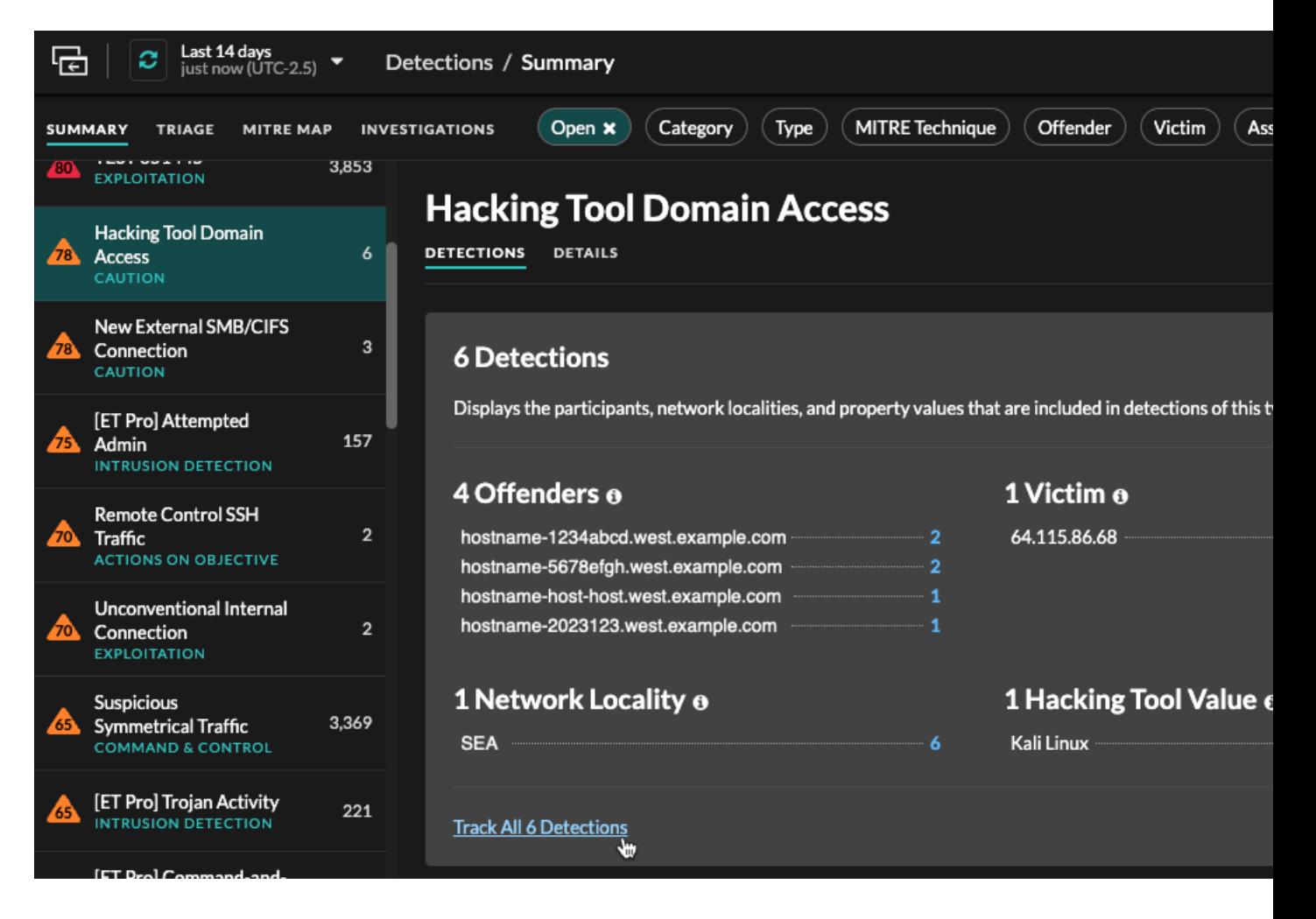

## **Externe Scandienste**

ExtraHop identifiziert jetzt externe Scandienste und kennzeichnet sie als Teilnehmer an Erkennungen. Du kannst [Tuning-Regeln erstellen](https://docs.extrahop.com/de/9.4/eh-system-user-guide/#erkennungen-mit-optimierungsregeln-ausblenden) E für einen bestimmten externen Scandienst oder blenden Sie alle Erkennungen aus, die einen externen Scandienst betreffen.

## \**e* ExtraHop

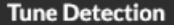

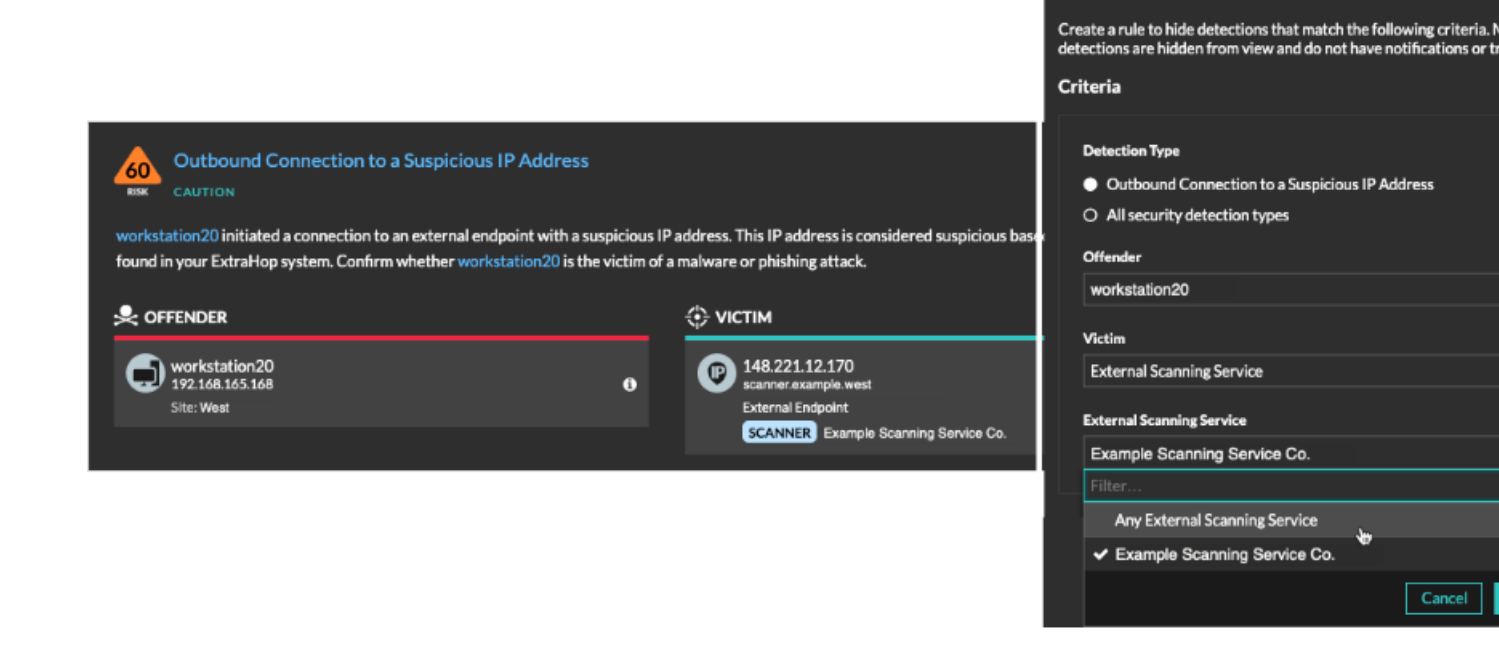

### **Geolokalisierungskarte**

Der Tab Länder wurde auf der Seite Perimeter Overview in Geolocation umbenannt und die Halo-Visualisierung durch eine interaktive Weltkarte ersetzt. Die [Geolokalisierungskarte](https://docs.extrahop.com/de/9.4/perimeter-overview/#kartenvisualisierung) v zeigt den Verkehr zwischen internen Endpunkten und geografischen Standorten an, die auf der Karte in einer kontrastierenden Farbe hervorgehoben sind. Die Intensität der kontrastierenden Farbe steht für das Verkehrsaufkommen an dieser Geolokation. Klicken Sie auf eine hervorgehobene Geolokalisierung auf der Karte, um die Gesamtmenge des eingehenden oder ausgehender Datenverkehr im Zusammenhang mit verbundenen internen Endpunkten anzuzeigen.

## ExtraHop ہے-'

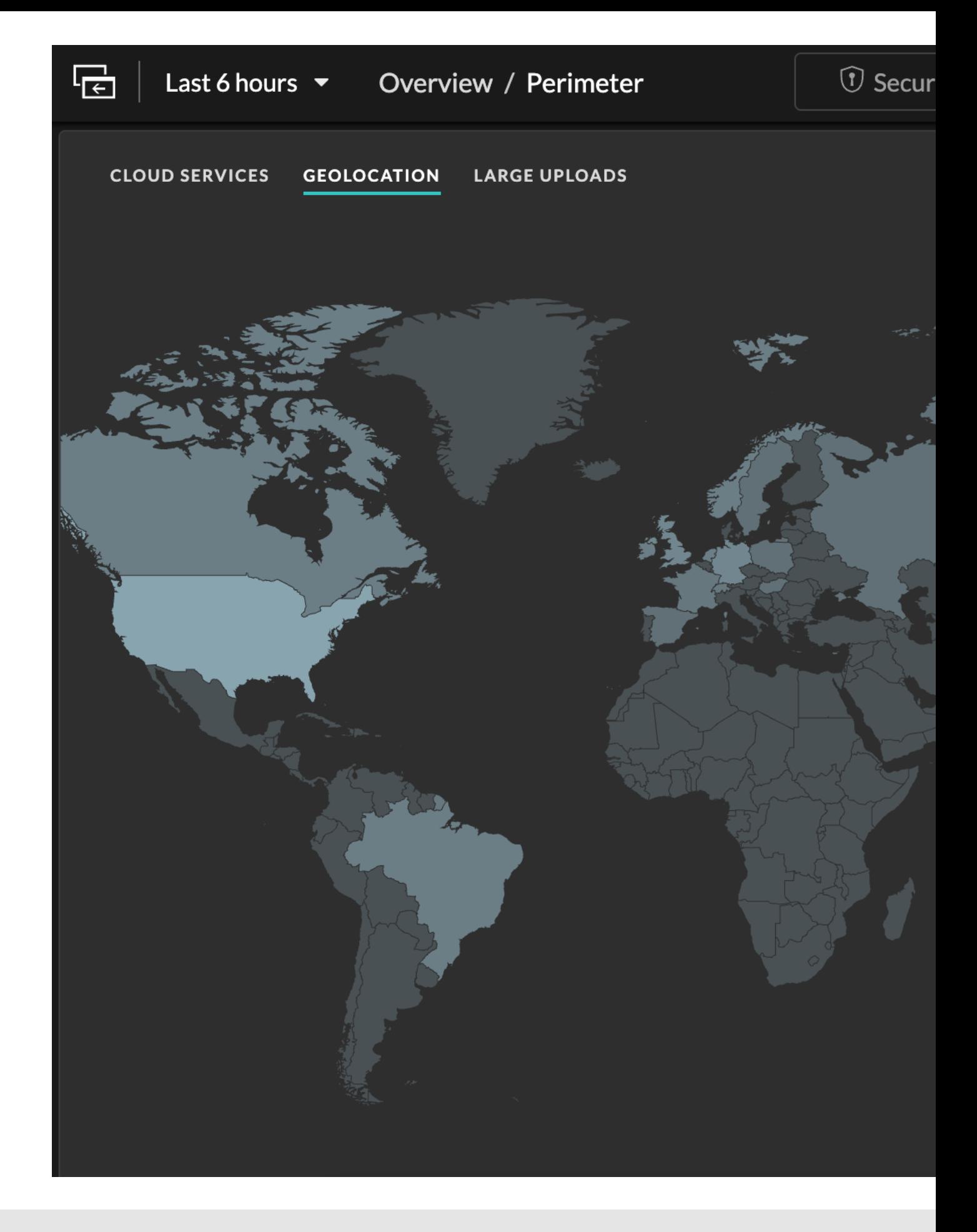

## **°∙e** ExtraHop

## **Auswahl der Sprache**

Das ExtraHop-System ermöglicht Ihnen [zeigt Französisch oder Deutsch in ausgewählten Bereichen der](https://docs.extrahop.com/de/9.4/set-language) [Benutzeroberfläche an](https://docs.extrahop.com/de/9.4/set-language) E und in der Dokumentation.

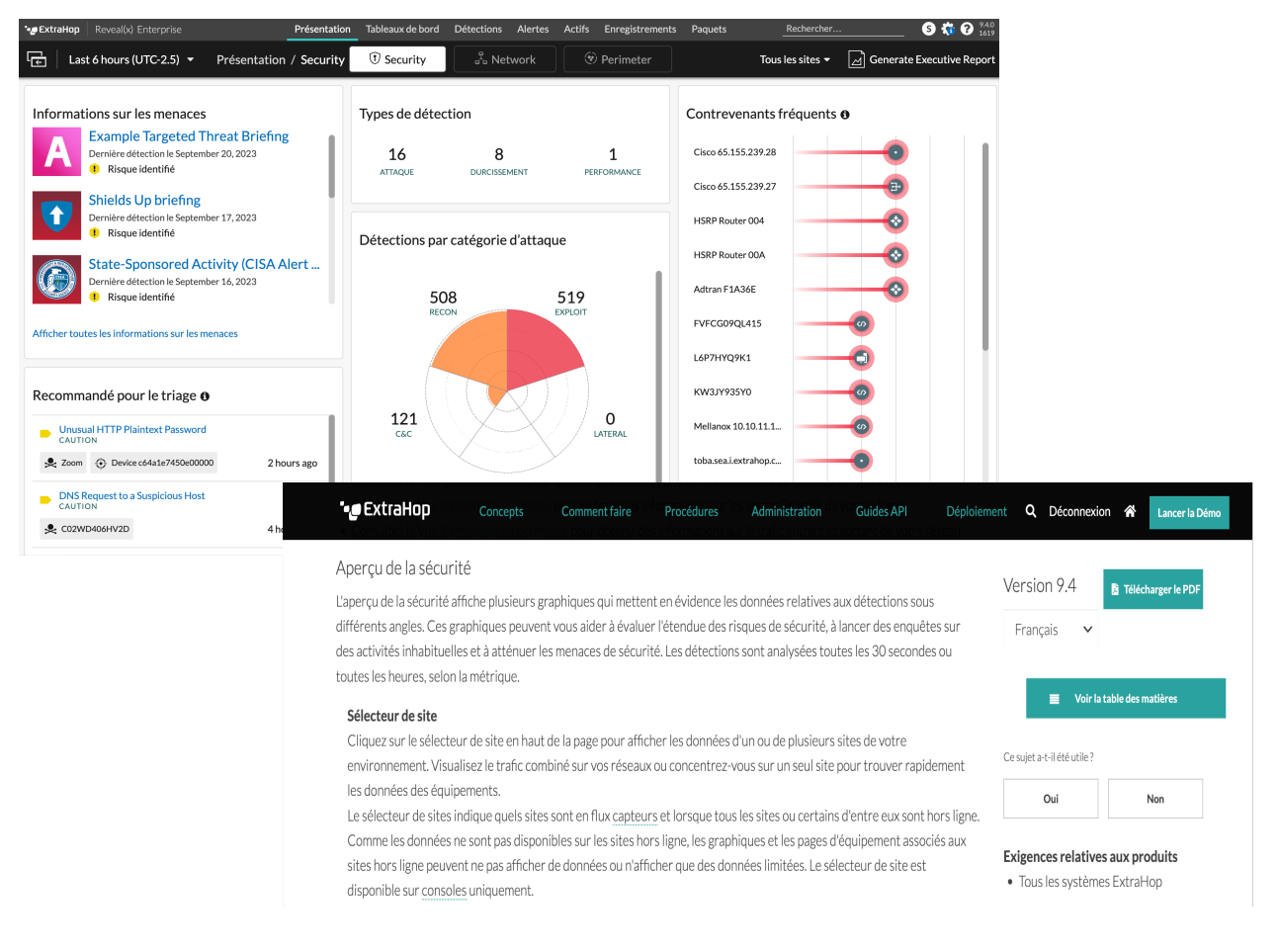

## **Netskope-Integration**

**Hinweis:**Die Reveal (x) -Integration mit Netskope Intelligent Security Service Edge (SSE) steht derzeit nur Teilnehmern des Netskope Cloud TAP Early Access Programms zur Verfügung. Wenn Sie mehr über diese Integration erfahren und benachrichtigt werden möchten, sobald sie öffentlich verfügbar ist, wenden Sie sich bitte an Ihr ExtraHop-Kundenbetreuungsteam.

Diese Integration ermöglicht Ihnen [konfigurieren Sie ExtraHop-Sensoren so, dass sie Pakete aus Ihrer](https://docs.extrahop.com/de/9.4/eh-admin-ui-guide/#netskope-einstellungen) [Netskope-Lösung aufnehmen](https://docs.extrahop.com/de/9.4/eh-admin-ui-guide/#netskope-einstellungen) E um Bedrohungen zu erkennen, Geräte zu entdecken und zu überwachen und Einblicke in den Datenverkehr zu gewinnen. Reveal (x) 360-Benutzer können zur Netskope-Integrationsseite navigieren, um den Verbindungsstatus der Sensor einzusehen.

## Administration / Netskope Integration

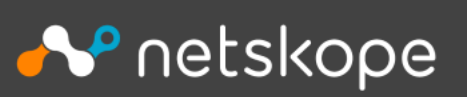

## **Netskope Integration**

Integrate ExtraHop Reveal(x) 360 with Netskope, a cloud access security broker (CASB) solution that provides visibility and control for cloud services and applications.

With this integration, ExtraHop sensors ingest packets from your Netskope deployments to discover and classify devices and detect threats.

## **Integration Features**

✔ Discover and monitor devices through a Netskope connecrion

Go to Integration Documentation L'

## **Integration Status**

#### 4 Netskope Sensors Connected

- example.extrahop-sensor-1.com Latest packet timestamp: 2022-04-25 16:02:00
- example.extrahop-sensor-2.com Latest packet timestamp: 2022-04-25 16:02:00
- example.extrahop-sensor-3.com Packets not received

#### **Go to Sensors**

## Enthüllen (x) 360

Mit dem ExtraHop-System können Sie jetzt eine Regel für Systembenachrichtigungen erstellen Eum eine Empfängerliste per E-Mail zu versenden, wenn der Recordstore keine Verbindung zu einem Sensor herstellen kann, um Datensätze zu empfangen, und wenn die Verbindung wiederhergestellt ist.

## ExtraHop ه•'

## **Create Notification Rule**

#### **Properties**

Name

Recordstore issues

Author ExtraHop

#### **Description**

Default notification rule for recordstore events

### **Event Type**

- O Detection
- O Threat Briefing
- $\bullet$  System

### Criteria

Add criteria to determine which system events generate a notification.

#### **System Events**

- Sensor connection warning or error
- Sensor firmware upgrade available
- License warning or error
- Recordstore error
- Recordstore ingest exceeds  $80\%$   $\bullet$  of daily capacity \*

\* Notification is sent the day after the specified threshold is exceeded.

#### Sensors

All Sensors

### **Actions**

Specify how notifications are sent when the criteria is met.

#### **Send Email**

#### **Email Recipients**

jane@bigcorp.com X john@bigcorp.com X wickett@bigcorp.com X kneesea@bigcorp.com X

## Options

**Z** Enable notification rule

## **Recordstore Conne**

"-CxtraHop Reveal(x) 360

### June 28, 2023 09:18:30 UTC-08:0

The recordstore could not connect sensors:

- · sensor-sea-dc-01 (10.22.0.1)
- · sensor-sea-dc-02 (10.22.96.9)

Review the sensor configuration or see the Recordstore Troubleshootin

## Go to Reveal(x) 360 Senso

Manage these notifications.

 $\boldsymbol{\mathsf{x}}$ 

Save

Cancel

## \**e* ExtraHop

Wenn Sie eine hinzugefügt haben benutzerdefinierter Identitätsanbieter E, sendet das ExtraHop-System automatisch Benachrichtigungen über den Ablauf des Identity Provider-Zertifikats (IdP) an alle Benutzer mit System- und Zugriffsadministrationsrechten. E-Mails werden 1 Monat, 2 Wochen und 1 Woche vor dem Ablaufdatum des Zertifikats gesendet.

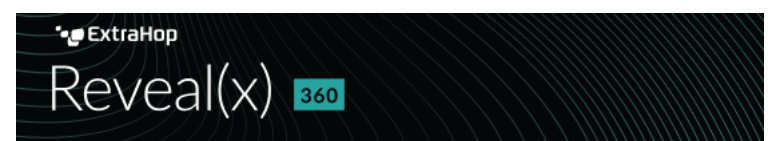

## **Action Required: Update Identity Provider** Certificate

### **LAST NOTIFICATION**

Your identity provider (IdP) certificate expires in 7 days on 2023-08-13.

If a certificate expires, single sign-on to the ExtraHop Reveal(x) 360 console is disabled for all users in your organization, and system configuration changes will fail.

Identity Provider Name: OAuth

See the Identity Provider Settings guide for instructions on how to update the certificate.

Go to User Access